# Implementing a Manufacturing Execution System (MES) Project

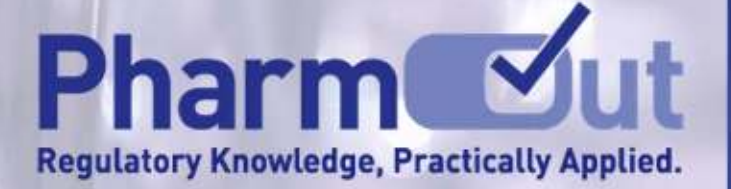

Hosted by Pharm

# **GMP FORUM**

Implementin Implementing a<br>Manufacturing Executio System (MES) Project

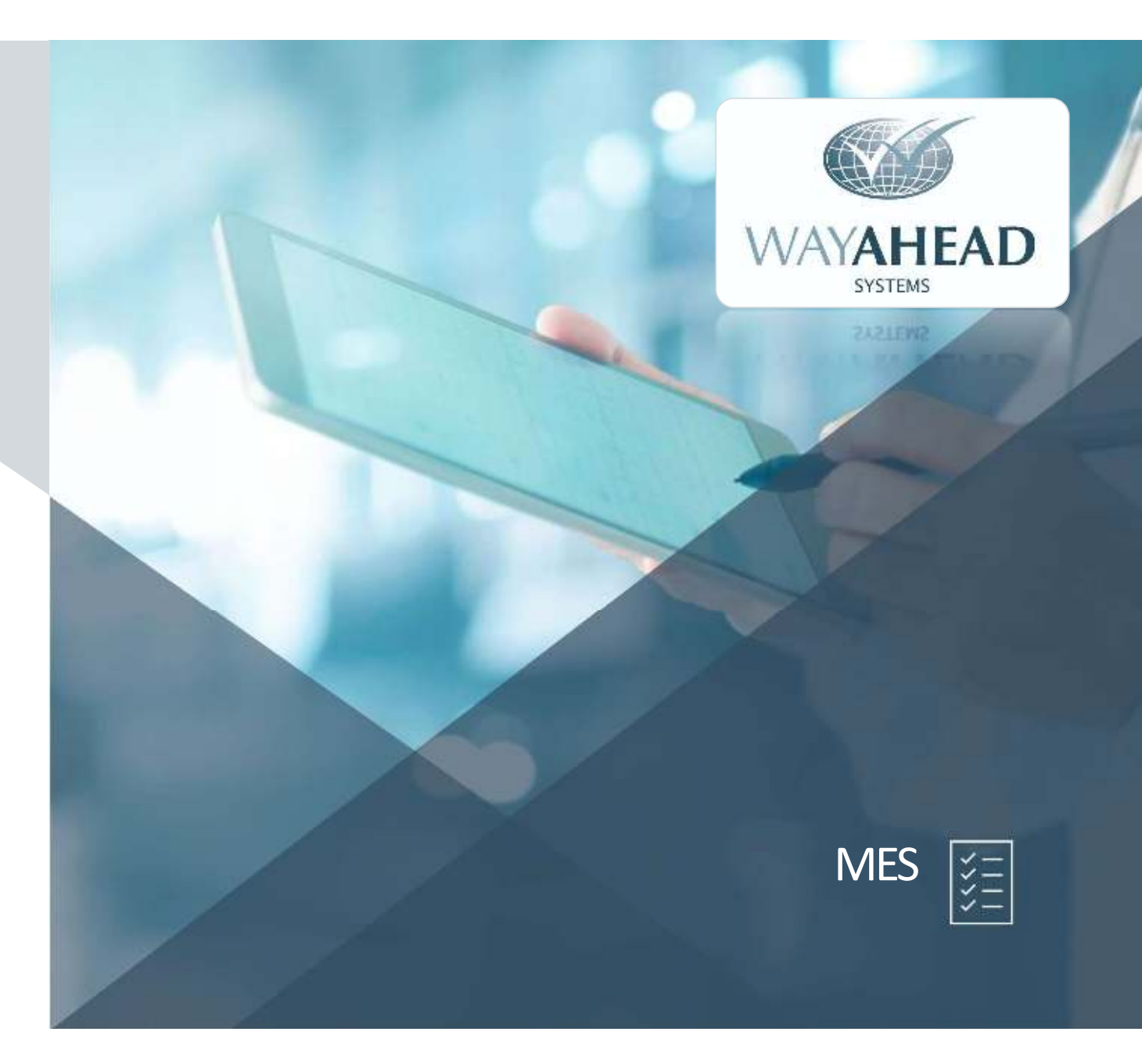

#### Agenda

- 1) Plan early, plan well
- 2) Review all processing steps early in your MES project
- 3) MES will flow better if well prepared

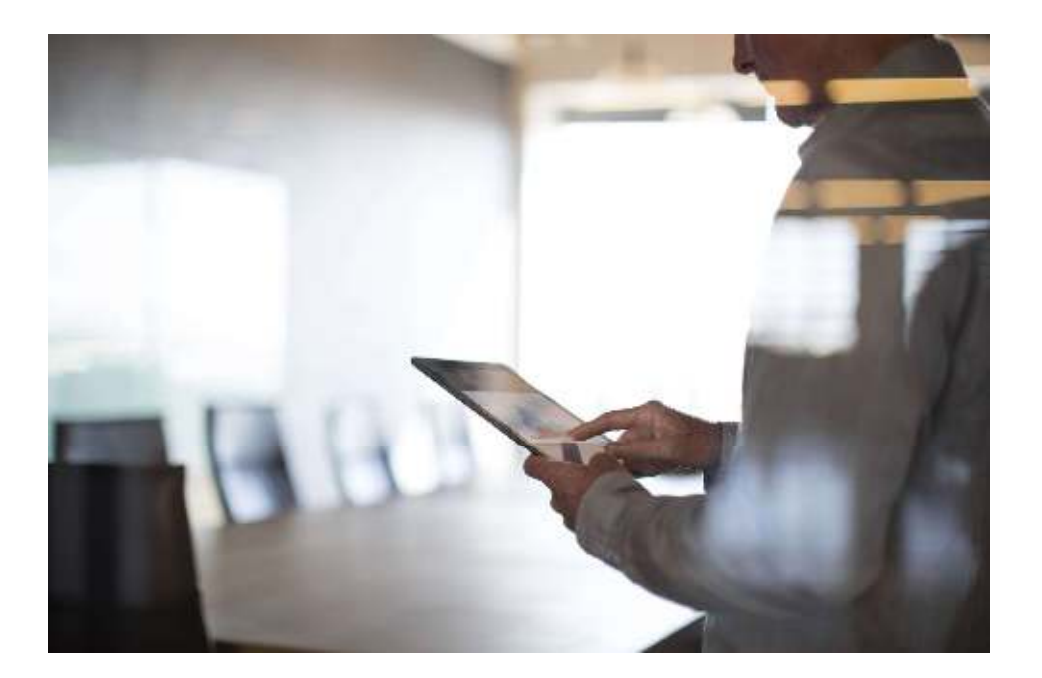

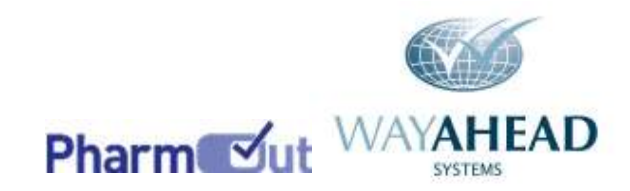

### MES – Existing systems

#### Different systems used at a typical manufacturing site:

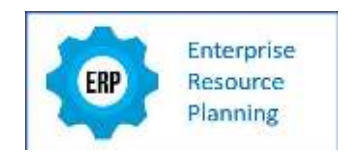

ERP (SAP, JDE, Ostendo, Navision, MS Dynamics, etc)

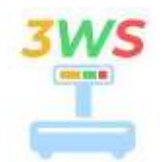

Weigh & Dispense (3WS)

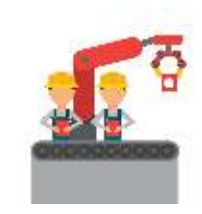

PLC (Rockwell, AZO, Siemens, etc)

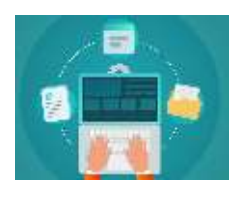

Document Management

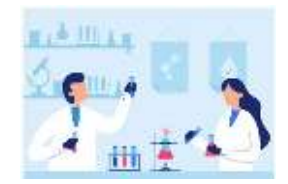

Laboratory Systems

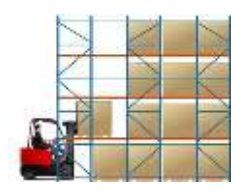

Warehouse Management

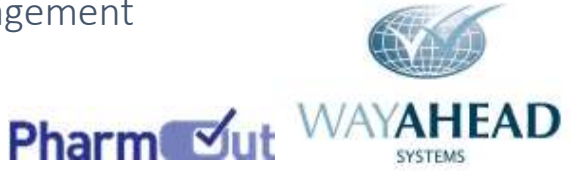

### MES – Existing machines used onsite

Machines used at a typical manufacturing site:

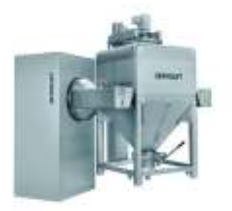

Blender / Mixer (Servo-Lift, Matcon, etc)

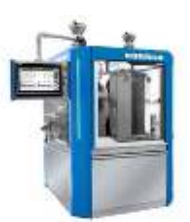

Tablet Compression (Korsch, Sejong, etc)

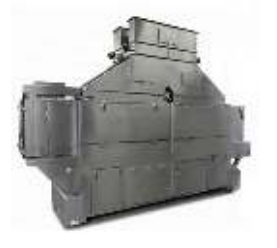

Coating (Thomas, Diosna, etc)

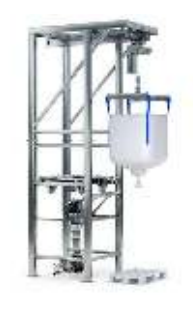

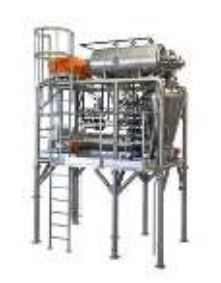

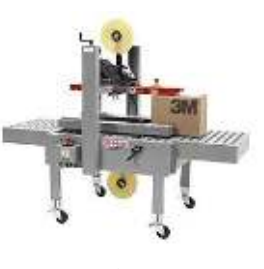

Bulk bags **Filing** Packaging

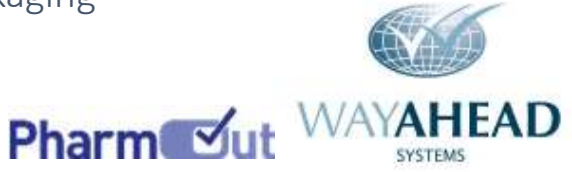

#### MES – Equipment used onsite

Equipment used at a typical manufacturing site:

- Tools (Sieves, tooling, clamps, etc)
- Containers (Tanks, IBC, plastic buckets, etc)
- Machines (Blender, Compression, Coating, Filling, etc)
- Testing devices (Erweka, Bruker, etc)
- Rooms (Weighing, Granulation, Coating, Packing, etc)

## Tote Bin Cleaning Card

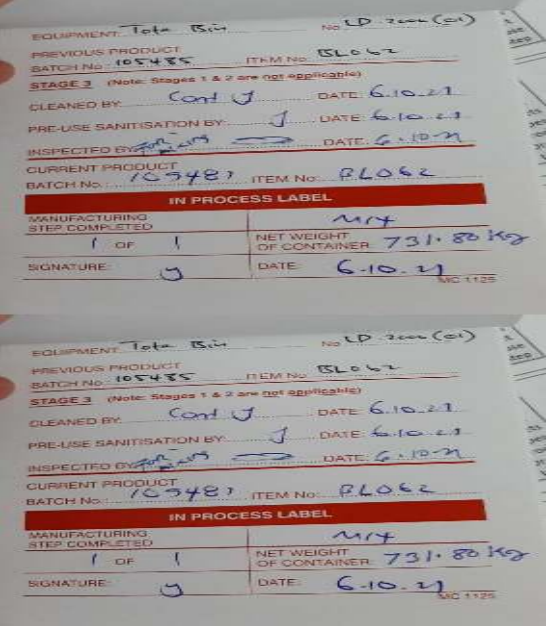

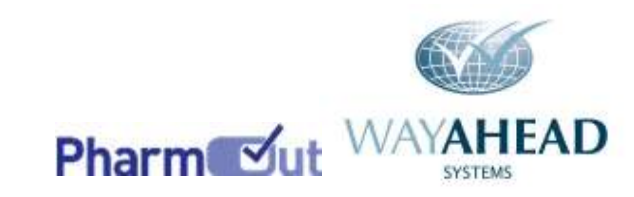

MES Activities – recording in-process test results

Testing devices used at a typical manufacturing site:

- Tablet tester (Erweka, Ischi, etc)
- Near Infra Red (NIR) checker (Bruker, Thermo Fisher, etc)
- HVAC (Johnson Controls, etc)

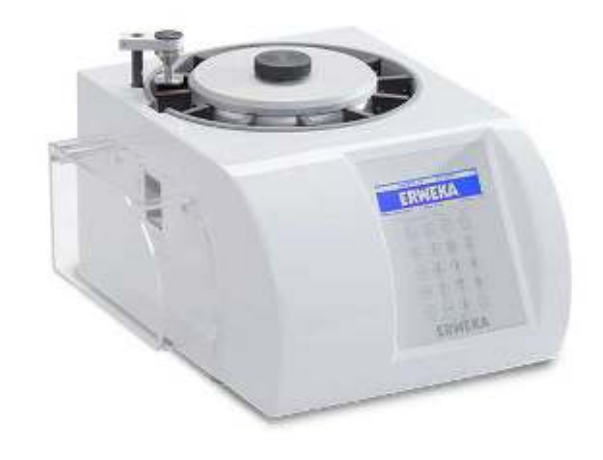

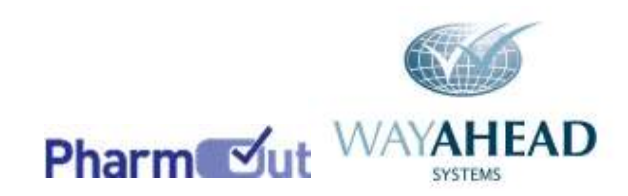

MES requires interaction between systems, machines & equipment

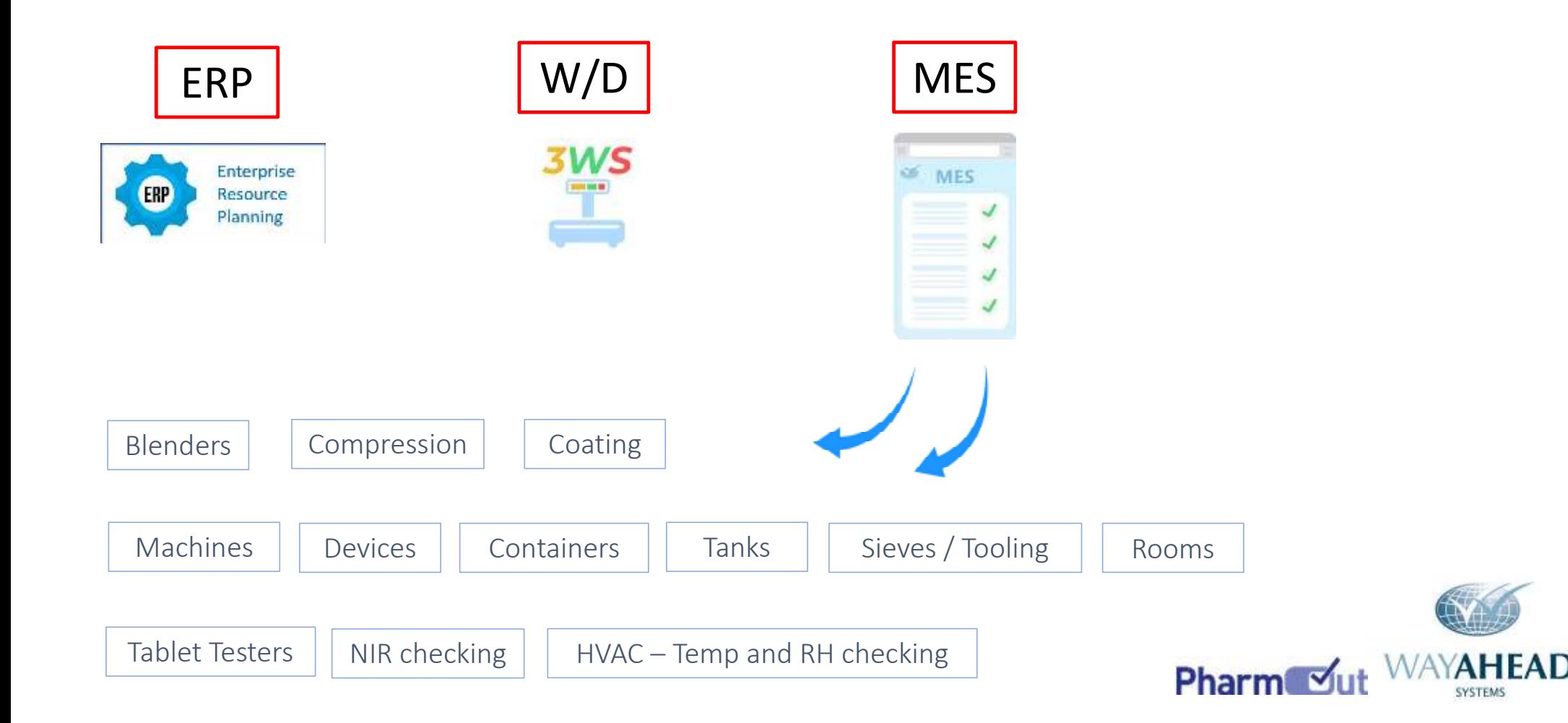

#### MES Considerations

Project issues – Legacy systems

- $\triangleright$  Original vendor no longer available to support the legacy system
- $\triangleright$  Interface updates not possible or very expensive
- $\triangleright$  Requires data entry of this information into MES

 $\leftrightarrow$  can your legacy system work with MES?

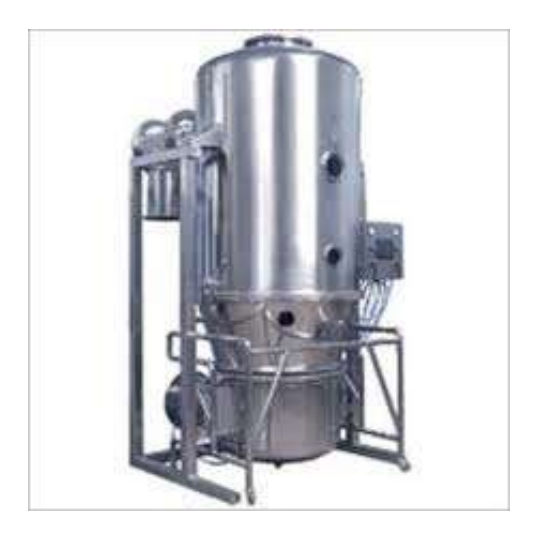

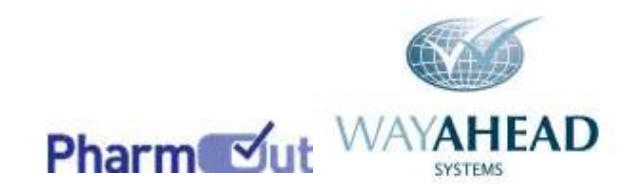

#### MES Improvements

MES project delivered processing improvements

- $\triangleright$  In process control product testing results better managed
- $\triangleright$  NIR material checking results interfaced automatically
- $\triangleright$  Equipment cleaning & equipment issue to each order improved

#### *Product Testing* Example Test Result

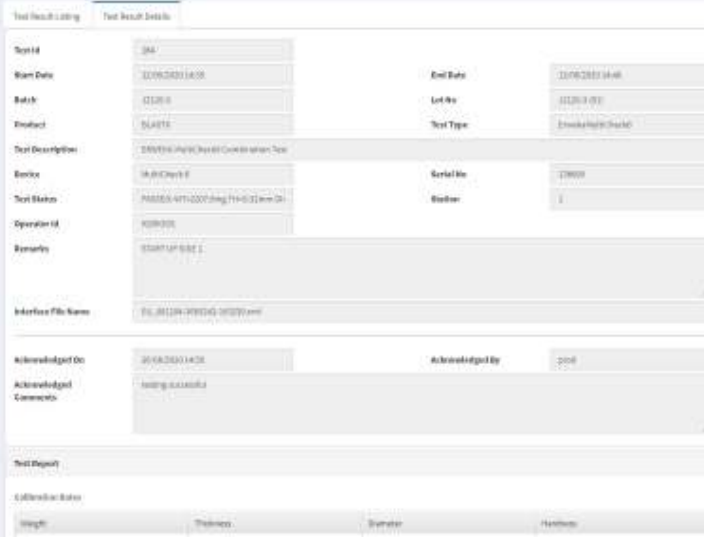

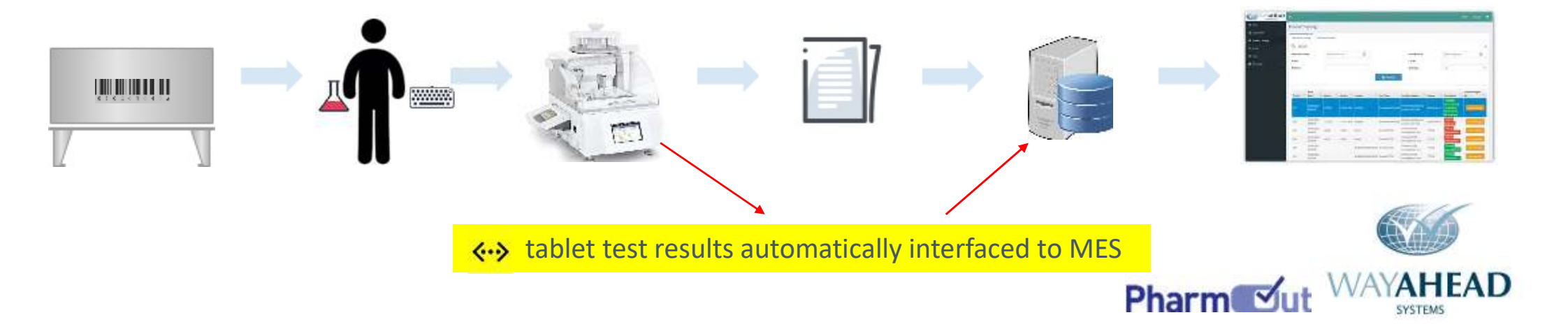

#### MES Hardware

- $\triangleright$  Tablet device is usually the best screen during MES actvities
- $\triangleright$  A weighing room uses a PC screen, electronic balance & barcode scanner
- $\triangleright$  The screen on the right shows a typical MES Menu structure
- $\triangleright$  Tablet device displays the menu structure on LHS (in black)
- $\triangleright$  Tablet device displays data entry activity on RHS

 $\leftrightarrow$  different data entry uses flexible screen layout in MES

 $\triangleright$  Different data entry options are available depending on the activity

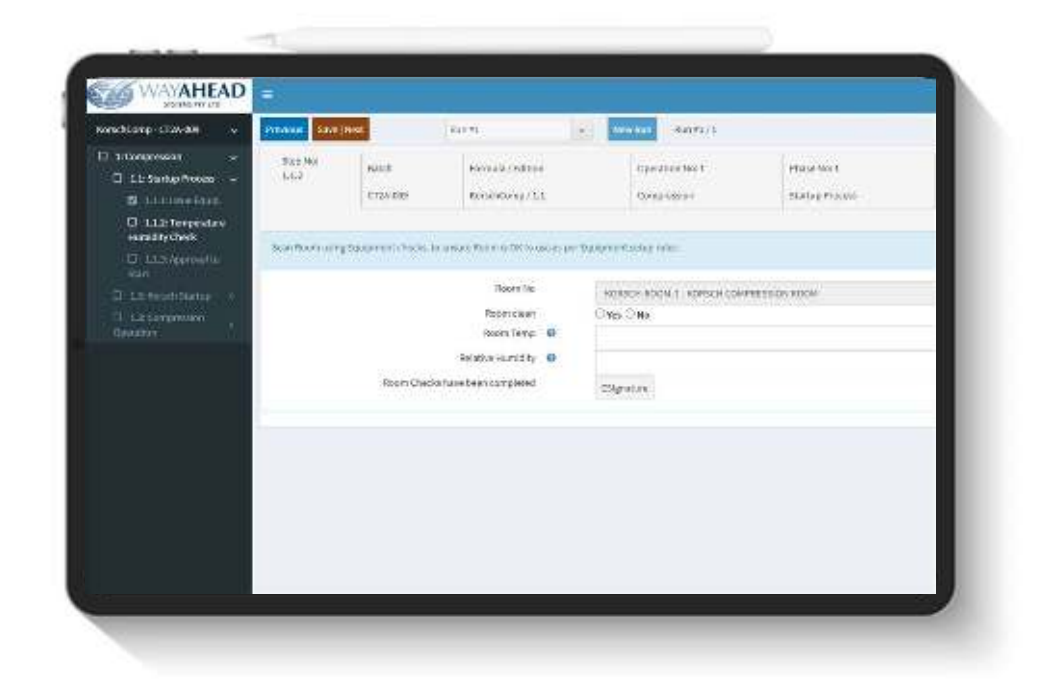

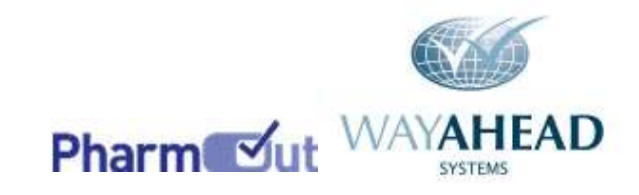

#### MES – error management

- $\triangleright$  Tablet device displays the error message
- $\triangleright$  If necessary an eSignature is required to acknowledge the error
- $\triangleright$  Error is highlighted on the black menu on LHS & also on EBR

Data entry errors are immediately highlighted Any error will be recorded within MES

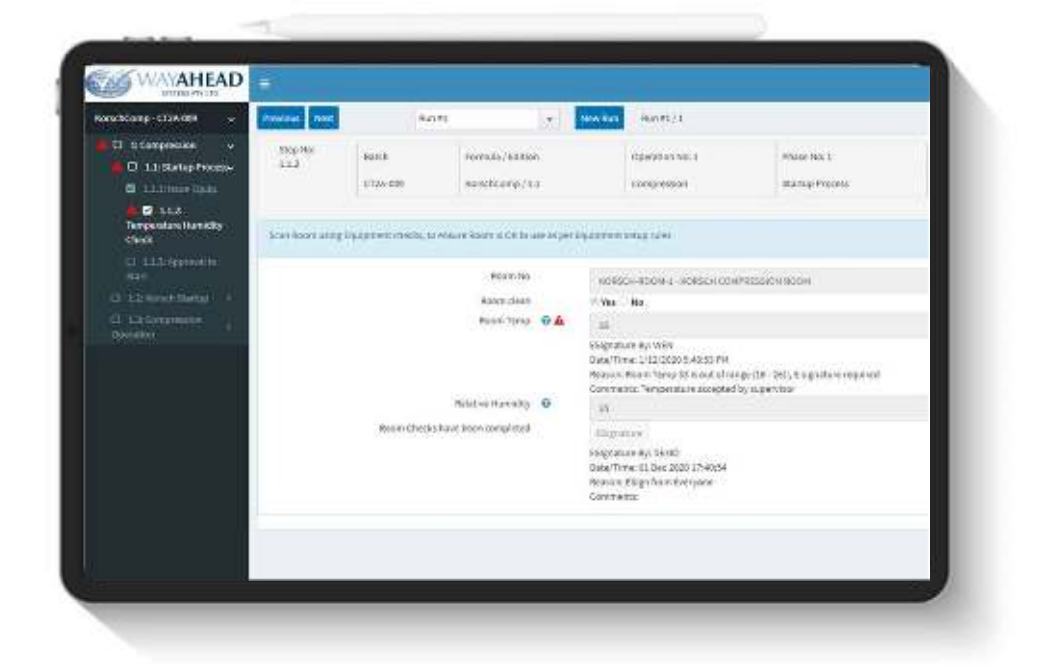

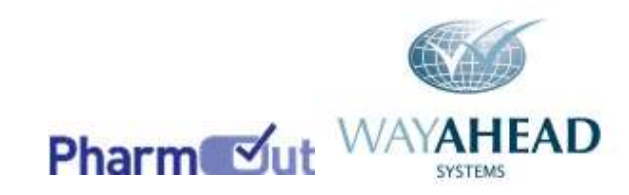

MES – in-process control test results occur in many phases

In-process-control (IPC) results are recorded and transferred automatically to MES

- $\triangleright$  An operator completes IPC tablet or liquid testing
- $\triangleright$  The results data is then automatically interfaced to MES
- $\triangleright$  Additional MES limits checks can be tested. optionally
- $\triangleright$  Final test results are recorded & optionally acknowledged in MES
- $\triangleright$  Container which the IPC results are for can be automatically approved

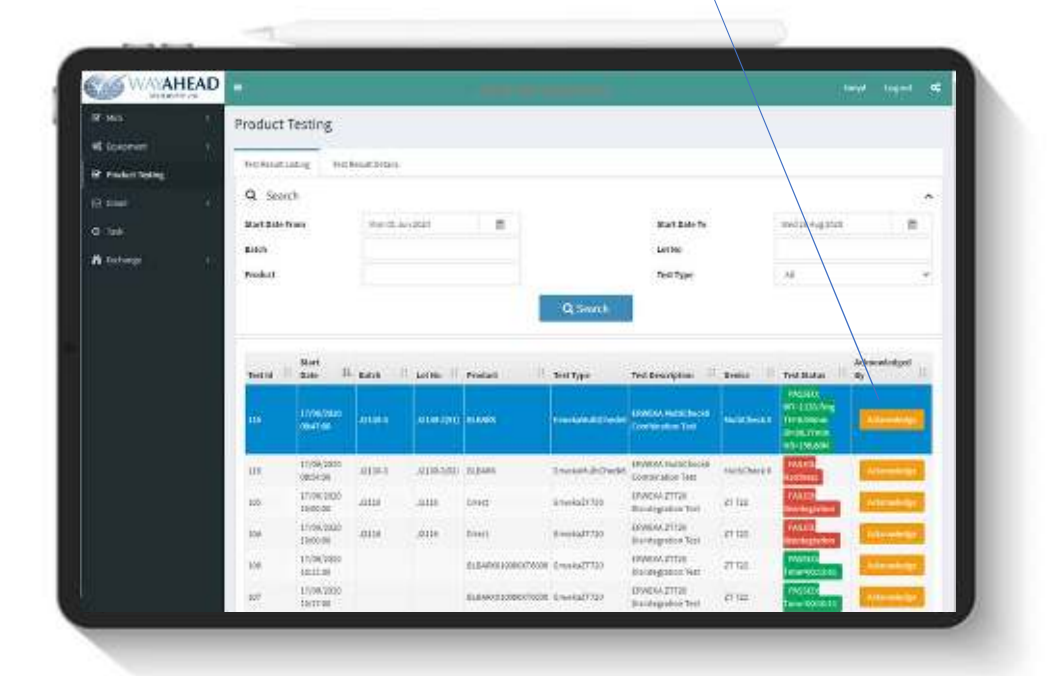

tasting successful

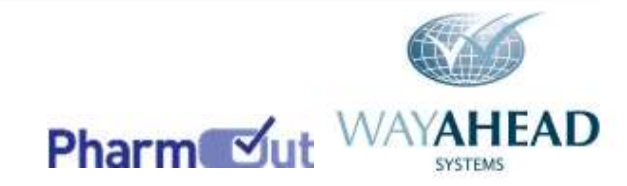

User!

MES – reconciliation of actual with yield calculation checks

- $\triangleright$  An operator records what is occurring during an MES
- $\triangleright$  At the end of the MES process, the final Yield is checked
- $\triangleright$  If the Yield is not within expected tolerance range – an error is displayed
- $\triangleright$  If the Yield is OK, system is updated
- $\triangleright$  All reconciliation data & yield results are included in MES EBR report

Various reconciliation checks can be setup Warnings highlighted when outside expected range eSignatures required to accept final yield details

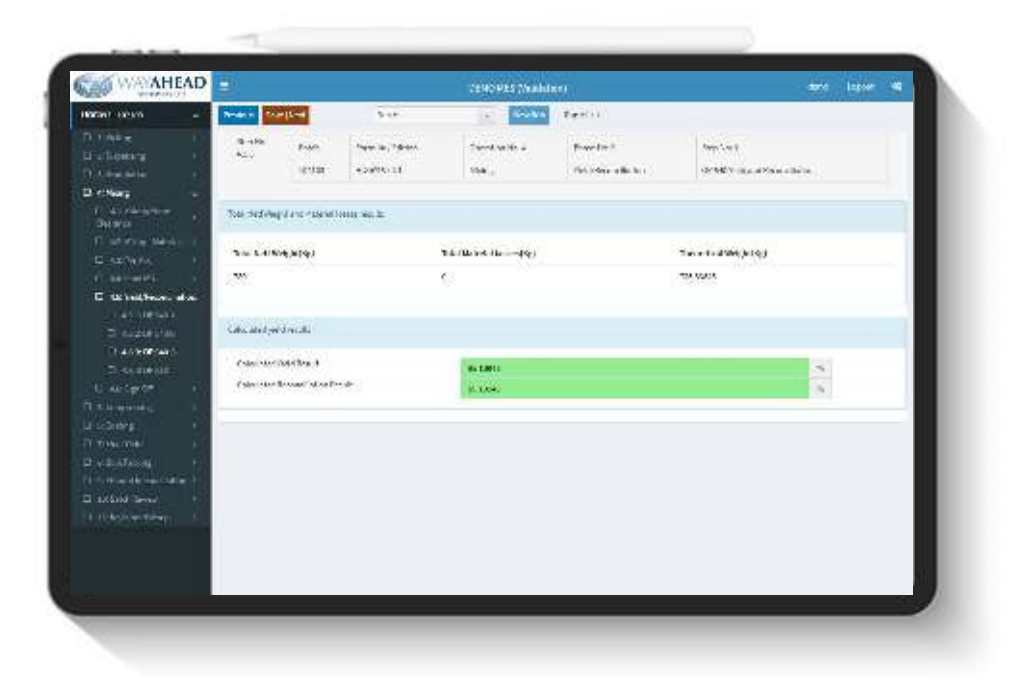

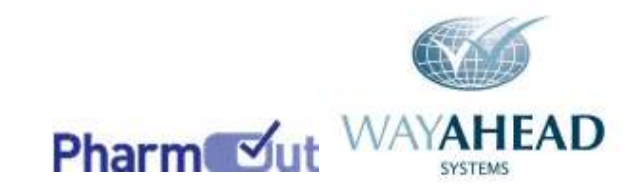

#### MES Validation

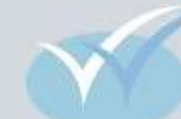

- Wayahead will provide a complete Validation Protocol in Word format
- $\triangleright$  Site Quality department will review, change & approve the protocol
- $\triangleright$  IQ (Installation Qualification) manages implementation of OS, DB & MES
- OQ (Operational Qualification) manages creation of all test results
- PQ (Performance Qualification) repeats main test results in live MES system

**Operation Qualification (OQ) Test Details** 

**XYZ Pharmaceuticals** 

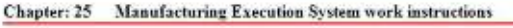

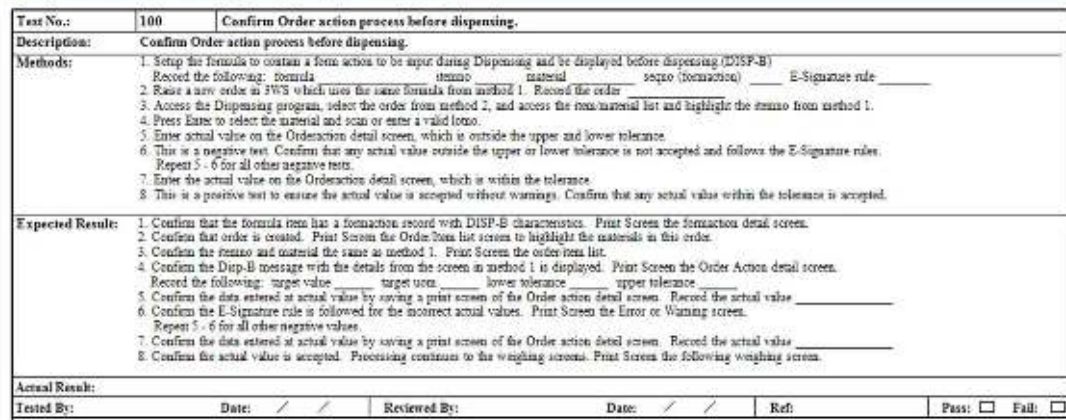

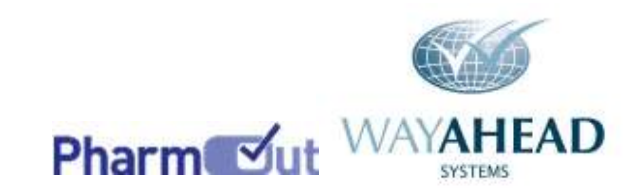

#### Conclusion

- Error checking is recorded
- Event management of defects is available
- Quality Approval at completion is included
- Electronic batch record (EBR) can be captured
- Automatic approval of IPC tested tablets is possible
- Full audit trail of eSignatures is recorded for all warnings
- Automatic interfaces eliminate many data entry activities
- MES can improve many aspects of your current procedures

#### Reminder on project planning

- 1) Plan early, plan well
- 2) Review all processing steps early in your MES project – this is critical
- 3) Your project will flow better if well prepared and all interfaces are ready BEFORE the equipment is used onsite

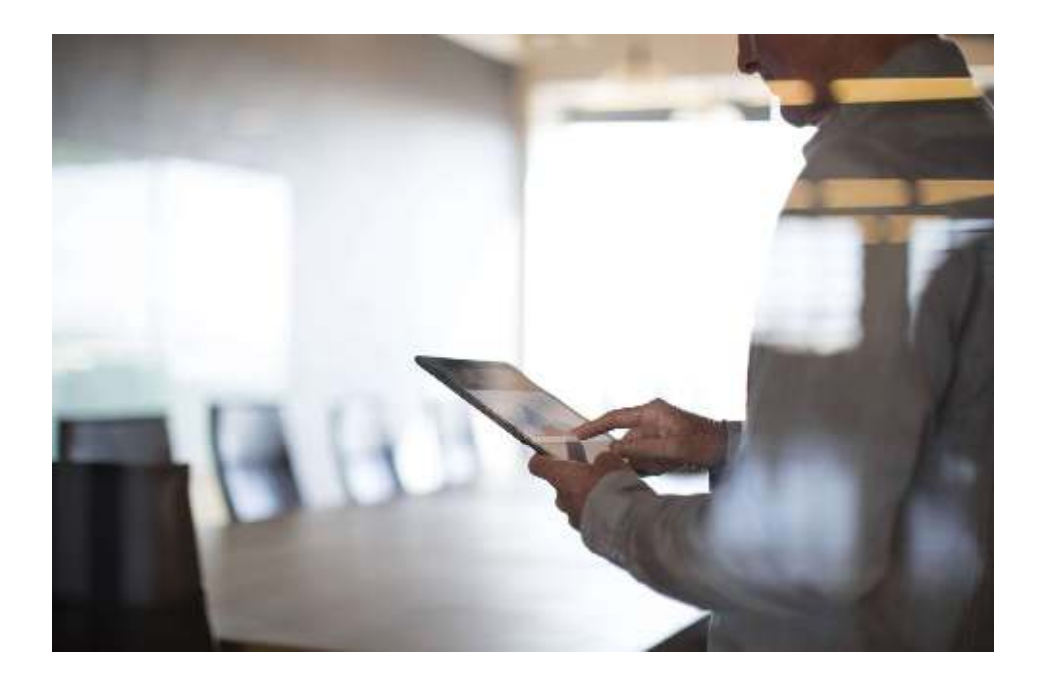

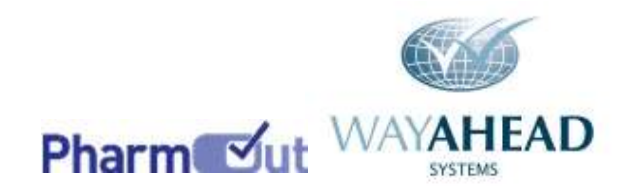

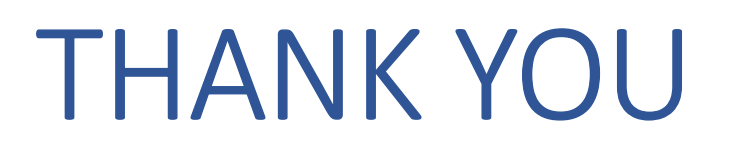

John.Nesbitt@WayaheadSystems.com

+61 412 565 829

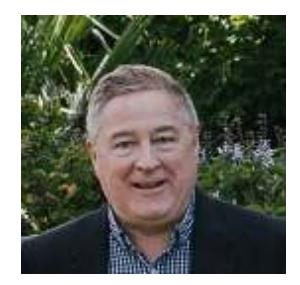

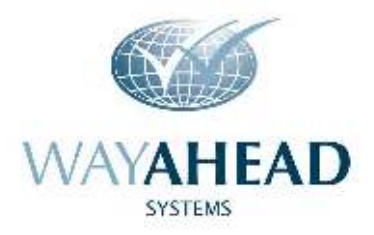

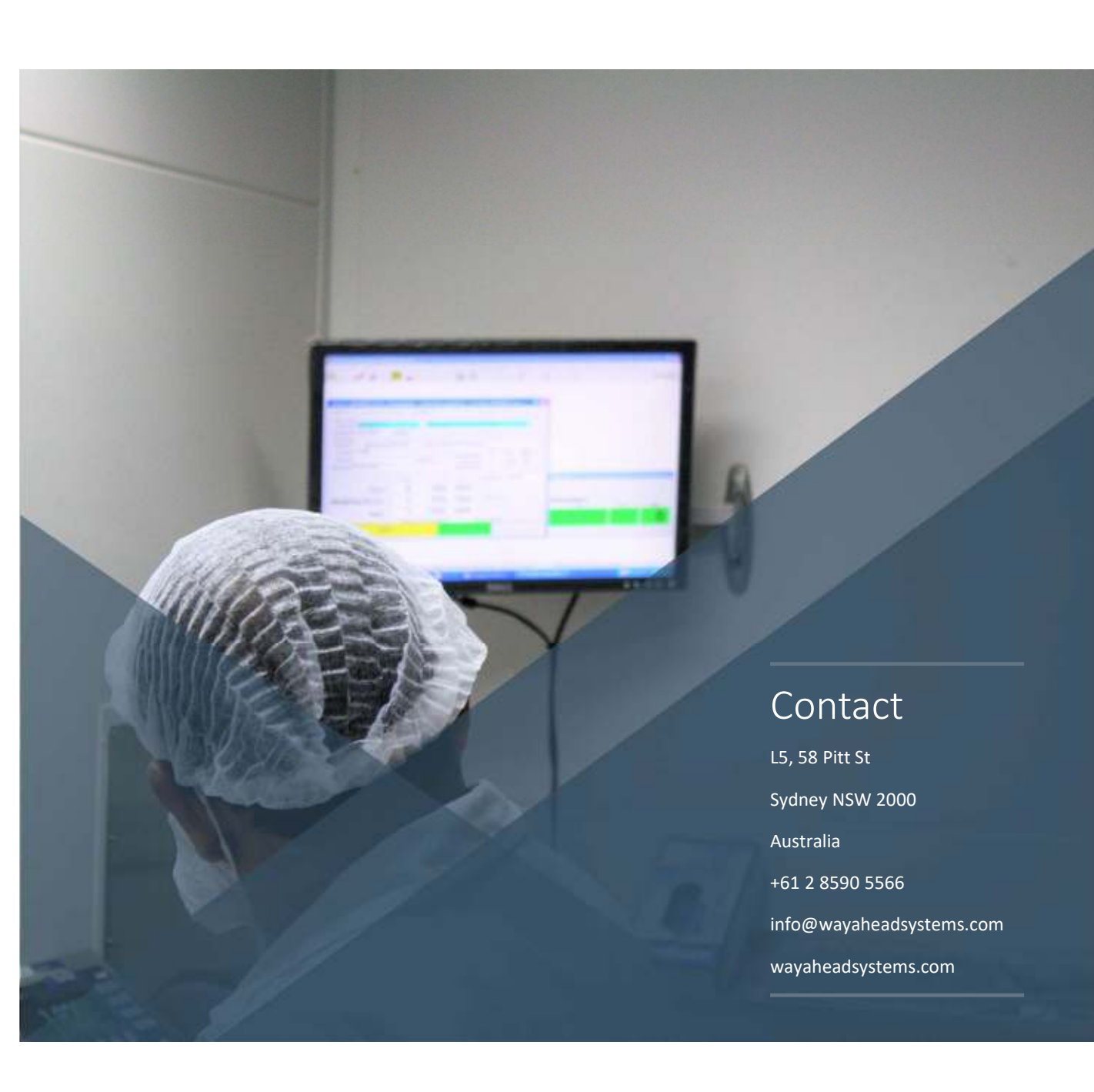